**- 股票**  $1$  $2\degree$  $\overline{3}$ 4、买股票。  $\overline{5}$ 6、输出现金。 () and  $\mathcal{L}$  .  $(\ )$ ()  $\blacksquare$  $(\ )$ 

**在** 

 $($ 

9 11 3 5<br>B  $\overline{B}$ 

 $1$  A  $2$ 

开户费:上海40元、深圳50元,有些收费。  $3 \nightharpoonup$ 

.pdf

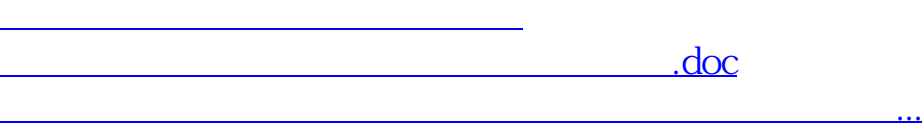

<https://www.gupiaozhishiba.com/subject/30037885.html>